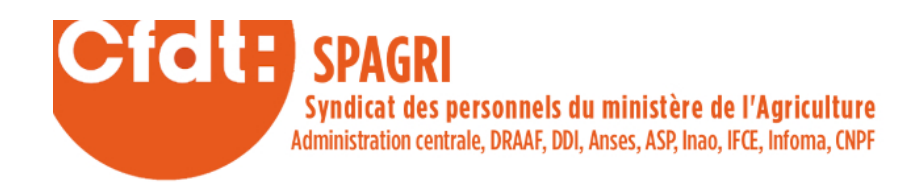

## **[GIPA 2018 : le calculateur de](https://www.spagri.fr/vos-droits/gipa-2018-le-calculateur-de-la-cfdt/) [la CFDT](https://www.spagri.fr/vos-droits/gipa-2018-le-calculateur-de-la-cfdt/)**

*[Article mis à jour le 15 novembre 2018.]*

La GIPA (indemnité de garantie individuelle du pouvoir d'achat) est reconduite pour 2018 (période allant du 31 décembre 2013 au 31 décembre 2017).

**Pour connaître votre GIPA 2018, vous pouvez utiliser le simulateur de la [CFDT](https://uffa.cfdt.fr/portail/uffa/pouvoir-d-achat/gipa-2018-le-simulateur-de-calcul-de-la-cfdt-srv2_625428)** ou celui de [service-public.fr](https://www.fonction-publique.gouv.fr/indemnite-de-garantie-individuelle-pouvoir-dachat). Ces deux

simulateurs sont conçus pour Excel® <sup>1</sup>. Si vous êtes utilisateur de la suite libre et gratuite Libre Office, le SPAgri-CFDT vous propose son propre simulateur pour [Calc](https://www.spagri.fr/wp-content/uploads/2018/11/gipa_simulateur_spagri_2018.ods). Il vous suffit d'indiquer vos indices (IM) figurant sur vos fiches de paie de décembre 2013 et 2017.

La GIPA résulte d'une comparaison entre l'évolution du traitement indiciaire brut (TIB) détenu par l'agent sur une période de référence de quatre ans et celle de l'indice des prix à la consommation (hors tabac en moyenne annuelle) sur la même période. Si le TIB effectivement perçu par l'agent au terme de la période a évolué moins vite que l'inflation, un montant indemnitaire brut équivalent à la perte de pouvoir

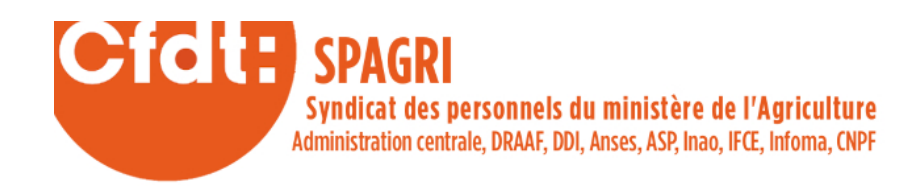

d'achat ainsi constatée est versé à chaque agent concerné. Il est calculé en fonction d'une formule prévue par le décret [n°](http://www.legifrance.gouv.fr/affichTexte.do;jsessionid=CDF864373E23279AF922570D1B1C9828.tpdjo14v_3&dateTexte=?cidTexte=JORFTEXT000018934143&categorieLien=cid) [2008-539 du 6 juin 2008](http://www.legifrance.gouv.fr/affichTexte.do;jsessionid=CDF864373E23279AF922570D1B1C9828.tpdjo14v_3&dateTexte=?cidTexte=JORFTEXT000018934143&categorieLien=cid) modifié par le décret n° 2017-1582 du 17 novembre 2017.

L'[arrêté du 5 novembre 2018](https://www.legifrance.gouv.fr/affichTexte.do?cidTexte=JORFTEXT000037562549&dateTexte=&categorieLien=id) fixe les éléments à prendre en compte pour le calcul de cette indemnité. Pour la période de référence du 31 décembre 2013 au 31 décembre 2017, le taux de l'inflation ainsi que les valeurs annuelles du point d'indice à prendre en compte sont les suivants :

- $-$  taux de l'inflation :  $+$  1,64 % ;
- $-$  valeur moyenne du point d'indice en 2013 : 55,5635 € ;
- $-$  valeur moyenne du point d'indice en 2017 : 56,2044 €.

La GIPA est soumise aux cotisations sociales (CSG, CRDS et contribution solidarité), au RAFP et à l'impôt sur le revenu (voir *« [Les retenues obligatoires«](https://uffa.cfdt.fr/portail/uffa/vos-droits/la-remuneration/les-retenues-obligatoires-srv2_213417)* ).

## **Cas des agents à temps partiel**

Le *Mode d'emploi de la GIPA*, publié sur [fonction](https://www.fonction-publique.gouv.fr/files/files/IMG/GIPA_qr_20081127.pdf)[publique.gouv.fr](https://www.fonction-publique.gouv.fr/files/files/IMG/GIPA_qr_20081127.pdf), précise que « *Les agents à temps partiel au 31 décembre de l'année qui clôt la période de référence voient le montant de la GIPA proratisé en fonction de la quotité travaillée et non de la quotité rémunérée. Par exemple, pour un agent travaillant à 80 %, le montant de la GIPA sera proratisé à concurrence de 80 % (quotité travaillée) et non pas des 6/7<sup>e</sup> (quotité rémunérée).* »

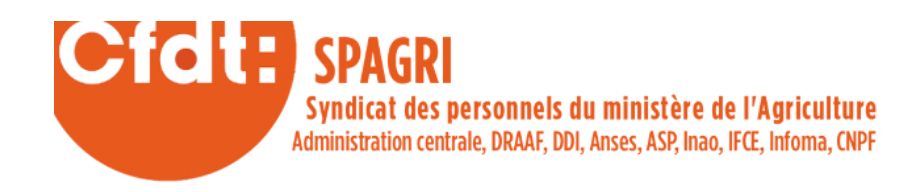

Pour connaître le montant qui sera réellement payé, il faut donc appliquer la proratisation au montant initialement calculé pour un temps plein.

*(1) Ces deux simulateurs ont été créés pour des versions récentes du tableur Excel® et peuvent ne pas fonctionner pour des versions plus anciennes de ce logiciel. Dans ce cas, il est possible d'utiliser le tableur Calc de la suite Libre Office, libre, gratuit et capable d'ouvrir ces fichiers Excel® , ou d'utiliser directement [le simulateur du SPAgri-CFDT](https://www.spagri.fr/wp-content/uploads/2018/11/gipa_simulateur_spagri_2018.ods).*

[D'après l'article publié par la CFDT-Fonctions publiques le 7 novembre 2018.]